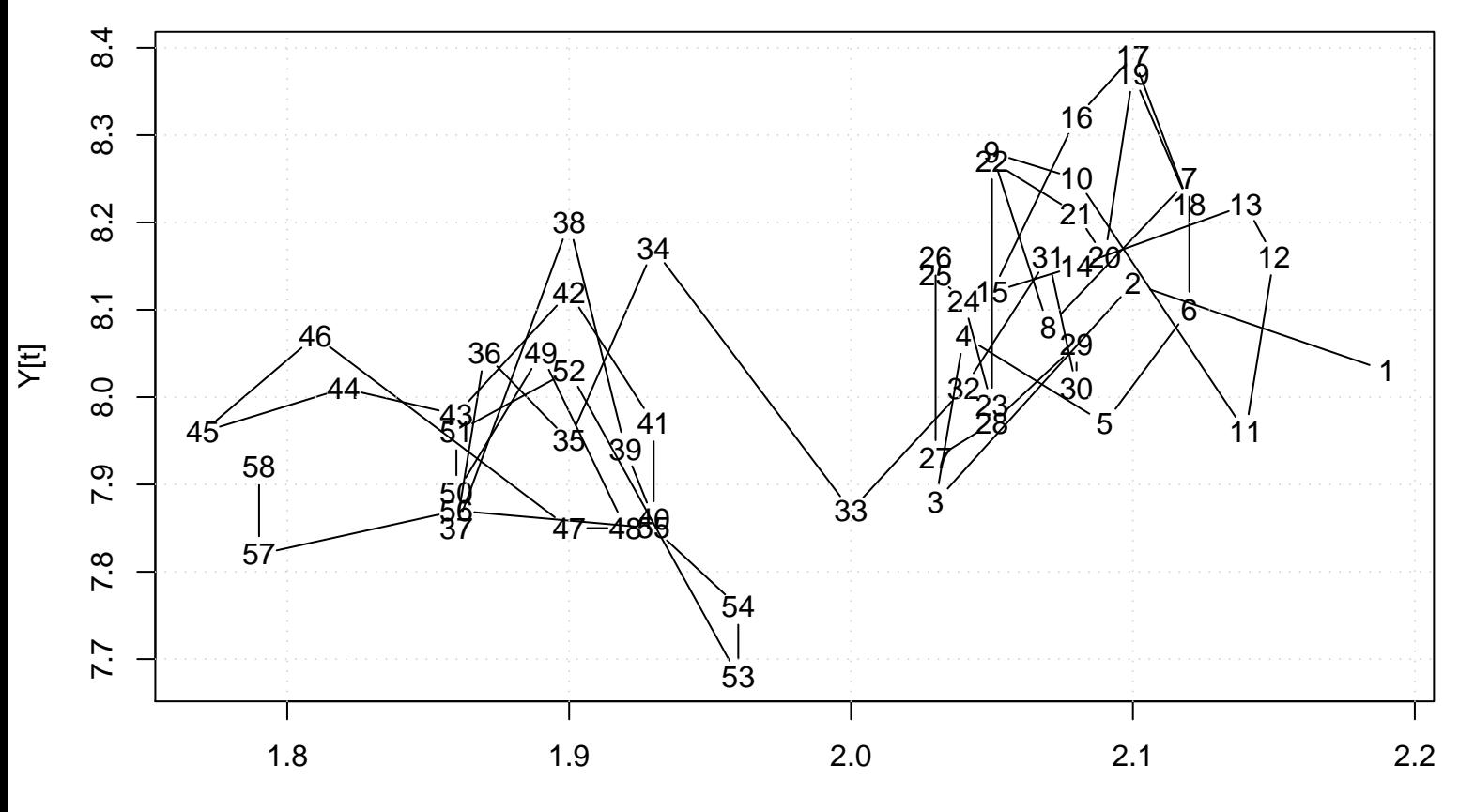

**Scatter Plot**